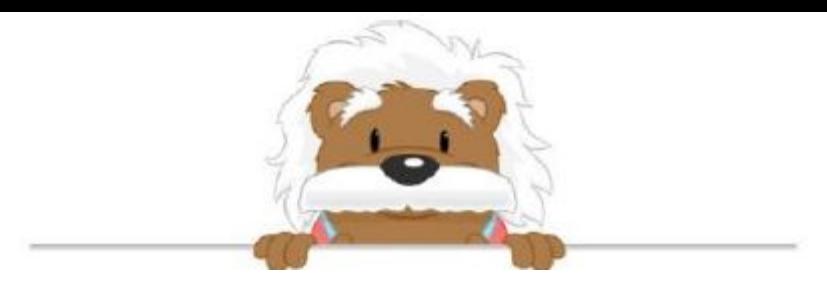

## **Circles** Use the image to circle the true statement

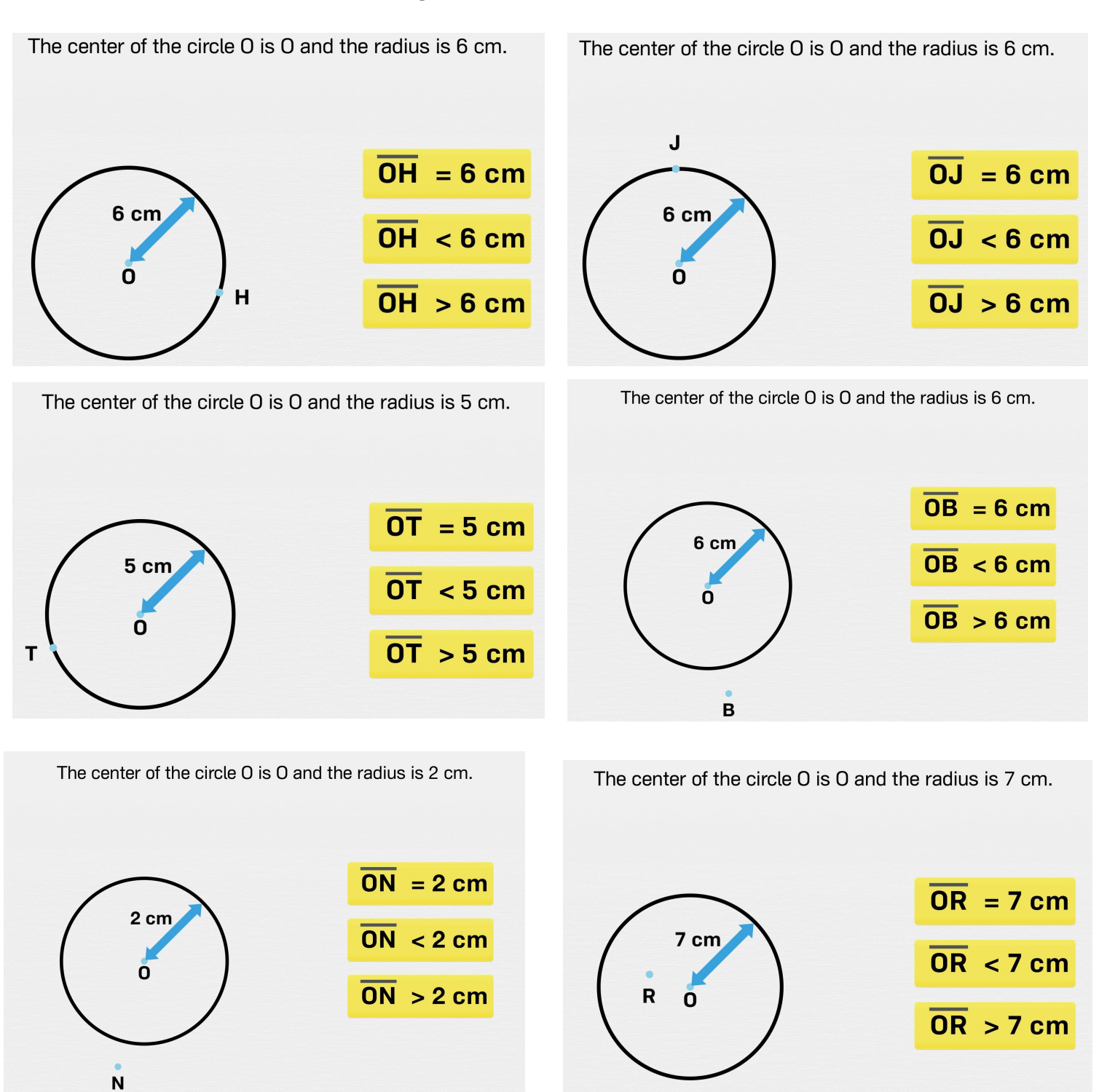

## myBlee Math